### TechSmith Camtasia: Storyboard

**Title:** Drone Registration with DroneZone

Target Audience: Anyone that has recently purchased a drone for recreational use.

### **Directions for Reviewers(s):**

- Track change is on. Please make simple corrections within the script or the text on screen columns.
- Use the "comments" feature to ask questions or make comments on larger issues within the script or on-screen text.
- In the **top column is the audio script**. This will have a conversational tone written for automated VO. If it doesn't sound correct, try reading it aloud to see if it does. If not, make changes as needed. The numbers in the script are for the video maker to know where to place the images and graphics and will not be read aloud.
- In the lower left column is the Text on the screen. Grammatical and spelling errors matter here- please correct any mistakes you find in this column.
- The **right column contains the images, graphics, and animations** that will occur. The numbers indicate where in the audio narration the image or animation will appear.
- All images and videos are selected from Pexels.
- Colors are FAA themed colors in Intro video.

Hex Codes: Blue #15396C Green #0A6826 Gold #C39E3F

### Learning Objectives:

Upon completion of this training video, the learner will be able to complete the online registration process of their recreational drone.

| Opening/Introduction (Slide 1.1)                                      |                                    |
|-----------------------------------------------------------------------|------------------------------------|
| Script/Audio (SA) Written for Automated VO                            |                                    |
| 1) Welcome to this tutorial on how to register your personal drone us | ing the F Ay Ay DroneZone website. |
| 2) If you own a drone,[Intro video fades out and Video 1.2 fades ir   | n mid audio.]                      |
| On Screen Text (OST)                                                  | Animations/Flow of Video:          |
| 1) Title: Drone Registration                                          |                                    |

| <ol> <li>Subtitles: With DroneZone</li> <li>Subtitles: www.faa.gov/uas</li> </ol> | <ul> <li>The video will begin with background music playing for 3 seconds, then audio begins. Background music set at 10% volume (or equivalent).</li> <li>After 3 seconds the Titles and Subtitles appear with an animation entrance selected from TechSmith Camtasia's intro folder in the library.</li> </ul> |
|-----------------------------------------------------------------------------------|----------------------------------------------------------------------------------------------------|
|                                                                                   | Color is selected from FAA website to complement FAA colors.                                                                                                    |

| Drone Use Video (Slide 1.2)                                                                                                    |                                                                                                    |  |
|----------------------------------------------------------------------------------------------------|----------------------------------------------------------------------------------------------------|--|
| <ol> <li>[Video 1.2 fades in here] it's essential to follow the rules and regulations set by the Federal Aviation Administration (F Ay Ay).</li> <li>Registering your drone is a crucial step in ensuring safe and responsible drone flying. Let's get started!</li> </ol> |                                                                                                    |  |
| On Screen Text (OST)<br>None<br>Visuals:<br>• Brief video with 3 friends in the process to fly their drone.                                                                                                    | <ul> <li>Animations/Flow of Video:</li> <li>Video progresses slowly to capture the attention of the learner.</li> <li>The friends are attempting to fly their drone.</li> <li>Arrow intro transitions between this video and the next video to signify the beginning of the tutorial.</li> </ul> |  |

| Web Br | rowser Video (Slide 1.3)                                                                                                    |  |  |  |
|--------|----------------------------------------------------------------------------------------------------|--|--|--|
| 1)     | Open your web browser and go to the F Ay Ay Drone Zone website at www dot F Ay Ay dot gov backslash U A S This is                                                                                    |  |  |  |
|        | the official website where you can access all the information you need for drone registration.                                                                                                    |  |  |  |
| 2)     | Scroll down to the bottom left of the page. Click on Register your Drone under "Getting Started."                                                                                                    |  |  |  |
| 3)     | This will take you to the F Ay Ay drone zone web page. If you have already registered, you can go to account login.                                                                                  |  |  |  |
| 4)     | Once on the Drone Zone website, click on "Register Your Drone". A F Ay Ay Drone Zone System Use Notice will appear. Read the notice and click "I agree. This will take you to the registration page. |  |  |  |
| 5)     | New users will need to create an account. Click on the "Create Account" button and provide the required information, including your name, email address, and password.                               |  |  |  |
| 6)     | Once you've completed the required fields, click create account.                                                                                                    |  |  |  |

#### On Screen Text (OST) Animations/Flow of Video: 1) www.faa.gov/uas The video will start with Google web browser page open. • Visuals: Zoom in on the web browser and key in website name timed • Screen recording tutorial begins with Google web browser with audio. [www.faa.gov/uas] and zoom out after keyed URL. • opening. [SA2] will be once the learner is on FAA website. • Beginning video [SA3] Cursor will point to "Getting Started." • ٠ Cursor will point to "Log in" timed with [SA3] audio. ٠ [SA4] will be timed with FAA DroneZone System Use Notice. ٠ Google Cursor will move slowly for learner to follow, pointing to • relevant steps. • A pause in audio is created here for learner to read the Use Zoom in on web page to enter URL • Notice before clicking "I agree." Cursor continues to follow along timed with audio. ٠ User clicks "Create Account." • [SA2] Once learner enters URL, the FAA website for drones ٠ appears. [SA3] audio ٠

• [SA4] audio

| Create Account       Transmittation       Transmittation | AND ANY ANY ANY ANY ANY ANY ANY ANY ANY ANY                                                                                                    |                                                                                                    |  |  |  |
|----------------------------------------------------------------------------------------------------|----------------------------------------------------------------------------------------------------|----------------------------------------------------------------------------------------------------|--|--|--|
| Base Set Set Set Set Set Set Set Set Set Se                                                                                                    | <ul> <li>[SA4] cor</li> </ul>                                                                                                    | tinued                                                                                                    |  |  |  |
| wind     wind       wind     wind       wind     wind       wind     wind       wind     wind       wind     wind                                                                                                    | Alter Brite                                                                                                    | Create Account                                                                                                    |  |  |  |
| MOM     Hermitian       MOM     Hermitian       MOM     Hermitian       MOM     Hermitian                                                                                                    | a de como de como 🦉 manus de como de como de como de acordo a                                                                                                    | Create Account                                                                                                    |  |  |  |
| A W     Non-       A     Non-       A     Non-                                                                                                    | <ul> <li>Another Marching, B. Another Marching, M. C. Marching, and A. Marching, and A. Marching, and and A. Marching, and and and and and and and and and and</li></ul>                                                                                                    | Create Account                                                                                                    |  |  |  |
| Bit     ways                                                                                                    | The second second s                                                                                                    | Create Account                                                                                                    |  |  |  |
|                                                                                                    | and a second second sec | Create Account                                                                                                    |  |  |  |
|                                                                                                    | a contract of generation of generation of gene                                                                                                    | Create Account                                                                                                    |  |  |  |
|                                                                                                    | and the second second sec                                                                                                    | Create Account     The Account     Account and a constraints     Account and a constraints     Account and a constraints     Account and a constraints     Account and a constraints     Account and a constraints     Account and a constraints     Account and a constraints     Account and a constraints     Account and a constraints     Account and a constraints     Account and a constraints     Account and a constraints                                                                                                    |  |  |  |
| Directory investment                                                                                                    | ан алан ан ан ан ан ан ан ан ан ан ан ан ан а                                                                                                    | Create Account.                                                                                                    |  |  |  |
| Eventual to informe updates and and an an                                                                                                    | 1                                                                                                    | Create Account                                                                                                    |  |  |  |
|                                                                                                    |                                                                                                    | Creates Account  Creates Account  Creat |  |  |  |
| 86/91004.602.01                                                                                                    |                                                                                                    | Creates Account  Creates Account  Creat |  |  |  |

# FAA DroneZone Website (Slide 1.4)

# Script/Audio (SA)

- 1) After creating your account, log in using your credentials.
- 2) The F Ay Ay Drone Zone System Use Notice may appear again.
- 3) Read and click "I agree" Click "Add a Service." Scroll down to "Drone Owners and Pilots" And choose this service. Click add service.
- 4) Click on "Launch Drone Owners and Pilots Dashboard."
- 5) If you are flying your drone for recreational purposes only, select "Set up recreational Flyer Account."

| On Screen Text (OST)        | Animation/Flow of Video:                                                                                                    |
|-----------------------------|----------------------------------------------------------------------------------------------------|
| None<br>Visuals:<br>• [SA1] | <ul> <li>Video progression moves slow enough for learner to follow<br/>and split audio to allow for background music to play a few<br/>seconds between each step. Cursor slowly moves to<br/>each step.</li> <li>The video will start with the [SA1] audio and visual<br/>thumbprint in visuals.</li> <li>[SA2 &amp; SA3] Audio is timed with video progression<br/>thumbprints in visuals.</li> </ul> |

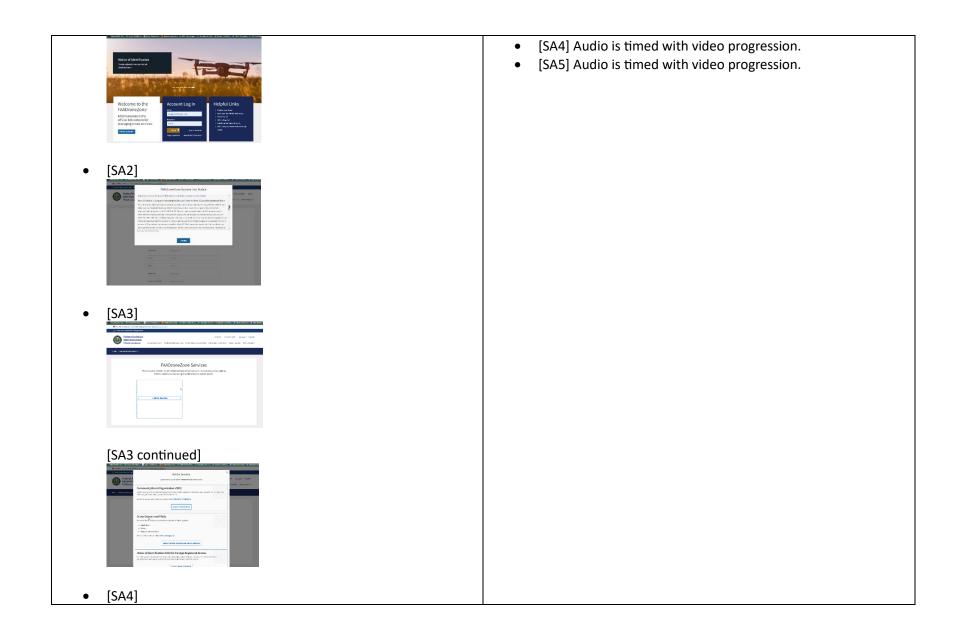

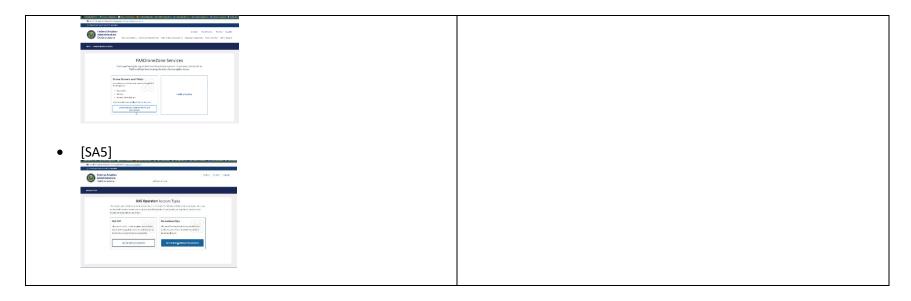

| <ol> <li>Once logged in, you'll need to provide some details about yourself and your drone. Make sure to have the following information read 2)         <ol> <li>Your name and contact information.</li> <li>Your physical address (no P.O. boxes).</li> <li>The make and model of your drone.</li> <li>The drone's serial number (if applicable).</li> </ol> </li> <li>On Screen Text (OST)         <ol> <li>None</li> <li>Visuals:                 <ul> <li>[SA1]</li> <li>Animations/Flow of Video:</li> <li>This screen may appear busy to a learner and there are multiple steps to complete before moving on. There are three spotlights timed with the audio in this video.</li> <li>[SA2] "Name" spotlight 1.</li> <li>[SA 2] "Physical Address" spotlight 2.</li> </ul> </li> </ol></li></ol> | Script/Audio (SA)                                                                                                    |                                                                            |
|----------------------------------------------------------------------------------------------------|----------------------------------------------------------------------------------------------------|----------------------------------------------------------------------------|
| <ul> <li>None</li> <li>This screen may appear busy to a learner and there are multiple steps to complete before moving on. There are three spotlights timed with the audio in this video.</li> <li>[SA1]</li> <li>[SA2] "Name" spotlight 1.</li> </ul>                                                                                                    | <ol> <li>Your name and contact information.</li> <li>Your physical address (no P.O. boxes)</li> <li>The make and model of your drone.</li> </ol> | ).                                                                         |
| Visuals:       multiple steps to complete before moving on. There are three spotlights timed with the audio in this video.         • [SA1]       [SA2] "Name" spotlight 1.                                                                                                    | On Screen Text (OST)                                                                                                    | Animations/Flow of Video:                                                  |
| <ul> <li>[SA1] three spotlights timed with the audio in this video.</li> <li>[SA2] "Name" spotlight 1.</li> </ul>                                                                                                    | • None                                                                                                    | <ul> <li>This screen may appear busy to a learner and there are</li> </ul> |
| • [SA2] "Name" spotlight 1.                                                                                                    | Visuals:                                                                                                    | multiple steps to complete before moving on. There are                     |
|                                                                                                    | • [SA1]                                                                                                    |                                                                            |
| <ul> <li>[SA 2] "Physical Address" spotlight 2.</li> </ul>                                                                                                    |                                                                                                    |                                                                            |
|                                                                                                    |                                                                                                    | <ul> <li>[SA 2] "Physical Address" spotlight 2.</li> </ul>                 |
|                                                                                                    |                                                                                                    | •                                                                          |

| <complex-block></complex-block>                                                                                                    |                                                                                                    |  |
|----------------------------------------------------------------------------------------------------|----------------------------------------------------------------------------------------------------|--|
| <pre>subset building building</pre>                                                                                                    | a serie de la constance de la monte d'activitée de la monte de constance de la constance de constance de la constance de la constance de                                                                                                    |  |
| <pre>image: provide the second second</pre>                                                                                                    |                                                                                                    |  |
| <pre> v v v v v v v v v v v v v v v v v v v</pre>                                                                                                    | Web Decode United Types of Produce Section 2014                                                                                                    |  |
| <pre>i c cscl cscl cscl cscl cscl cscl cscl c</pre>                                                                                                    | *4608104/_VMb0                                                                                                    |  |
| <pre>i contact in the second in the second i</pre>                                                                                                    | and an and a BOOMAGE III                                                                                                    |  |
| <pre> v v v v v v v v v v v v v v v v v v v</pre>                                                                                                    |                                                                                                    |  |
| <pre> v v v v v v v v v v v v v v v v v v v</pre>                                                                                                    | NOP 14.5 AND 14.5 AND      |  |
| <pre> v v v v v v v v v v v v v v v v v v v</pre>                                                                                                    | For any supplied To supplied To supplied T      |  |
| <pre> v v v v v v v v v v v v v v v v v v v</pre>                                                                                                    | Constant and Constant and Const      |  |
| <ul> <li>• [SA2] Spotlight 1</li> <li>• [SA2] Spotlight 2</li> <li>• [SA2] Spotlight 2</li> </ul>                                                                                                    | NAME AND ADDRESS OF ADDRESS OF AD      |  |
| <ul> <li>• [SA2] Spotlight 1</li> <li>• [SA2] Spotlight 2</li> <li>• [SA2] Spotlight 2</li> </ul>                                                                                                    | Interview and Antonia and Antonia and Anto      |  |
| <ul> <li>• [SA2] Spotlight 1</li> <li>• [SA2] Spotlight 2</li> <li>• [SA2] Spotlight 2</li> </ul>                                                                                                    | Ny Analy Management                                                                                                    |  |
| <ul> <li>• [SA2] Spotlight 1</li> <li>• [SA2] Spotlight 2</li> <li>• [SA2] Spotlight 2</li> </ul>                                                                                                    | the second second se                                                                                                    |  |
| <ul> <li>• [SA2] Spotlight 1</li> <li>• [SA2] Spotlight 2</li> <li>• [SA2] Spotlight 2</li> </ul>                                                                                                    | P 1017 encode and a construction of the construction of the constr      |  |
| <ul> <li>• [SA2] Spotlight 1</li> <li>• [SA2] Spotlight 2</li> <li>• [SA2] Spotlight 2</li> </ul>                                                                                                    | A start (dahan) (base start) and the start of the start of the start o      |  |
| <ul> <li>• [SA2] Spotlight 1</li> <li>• [SA2] Spotlight 2</li> <li>• [SA2] Spotlight 2</li> </ul>                                                                                                    |                                                                                                    |  |
| I set in the set is a set in the set is a set is a set in the set is a set in the set in the set in the set in t                                                                                                    | * * * * * * * * * * * * * * * * * * *                                                                                                    |  |
| I set in the set is a set in the set is a set is a set in the set is a set in the set in the set in the set in t                                                                                                    |                                                                                                    |  |
| I set in the set is a set in the set is a set is a set in the set is a set in the set in the set in the set in t                                                                                                    |                                                                                                    |  |
| I set in the set is a set in the set is a set is a set in the set is a set in the set in the set in the set in t                                                                                                    |                                                                                                    |  |
| I set in the set is a set in the set is a set is a set in the set is a set in the set in the set in the set in t                                                                                                    | ■ ISA2I Spotlight 1                                                                                                    |  |
| I set in the set is a set in the set is a set is a set in the set is a set in the set in the set in the set in t                                                                                                    |                                                                                                    |  |
| <pre>state</pre>                                                                                                    | An exercise of these Audits                                                                                                    |  |
| <pre>state</pre>                                                                                                    | Ne her dataset in type in traiter<br>Ne her dataset in type in the second of the second of the second of the second of the second of the second of the                                                                                                    |  |
| I set in the set is a set if the set is a set is a set                                                                                                    | * Bad value 1-8-5/velle 64                                                                                                    |  |
| <pre>Image: The second second</pre>                                                                                                    | a Law at Account of Account of Ac      |  |
| Isabel a constraint of the second of the second of the                                                                                                    | anime in the RECENTION NAMES                                                                                                    |  |
| Isabel a constraint of the second of the second of the                                                                                                    | MMC to be a first the second second s      |  |
| Isabel a constraint of the second of the second of the                                                                                                    | Response topological for an ordinancial constanting the second or an ordinancial constanting the second or an ordinancial constanting the second ordinancial constanting the second ordinancial constant                                                                                                    |  |
| Isabel a constraint of the second of the second of the                                                                                                    | Papel and Aldeman Papel and Aldeman Papel and Al      |  |
| Isabel a constraint of the second of the second of the                                                                                                    | anne (anizan anization ang                                                                                                    |  |
| Isabel a constraint of the second of the second of the                                                                                                    | MINU internation AND INCOMPOSITION (CONSTANT) (CONSTANT)                                                                                                    |  |
| Isabel a constraint of the second of the second of the                                                                                                    | The second state of the second state of the se      |  |
| Water and the second second                                                                                                    | term and term and term an           |  |
| Water and the second second                                                                                                    | a construction from a particular sector and a construction of the construction of the       |  |
| Water and the second second                                                                                                    | A second second se                                                                                                    |  |
| Water and the second second                                                                                                    | Annual (Vel) (Ma)                                                                                                    |  |
| Water and the second second                                                                                                    |                                                                                                    |  |
| Water and the second second                                                                                                    |                                                                                                    |  |
| Water and the second second                                                                                                    |                                                                                                    |  |
| Water and the second second                                                                                                    |                                                                                                    |  |
| Water and the second second                                                                                                    | ● ISAZI Spotlight 2                                                                                                    |  |
|                                                                                                    |                                                                                                    |  |
|                                                                                                    | dataset et al assessment assessed                                                                                                    |  |
| Value     Value     Value     Value     Value       Value     Value     Value     Value       Value     Value     Value     Value       Value     Value     Value     Value       Value     Value     Value       Value     Value     Value                                                                                                    |                                                                                                    |  |
| Num     Num     Num       V     Control       V     Control <td>The space analysis of the functions and the forecases dependence of the space of the space of th</td> <td></td>                                                                                                    | The space analysis of the functions and the forecases dependence of the space of the space of th      |  |
| Num     Num     Num       V     Control       V     Control <td>Management of Management of Management</td> <td></td>                                                                                                    | Management of Management of Management                                                                                                    |  |
| Mar     Mar     Mar     Mar       Mar     Mar     Mar     Mar       Mar     Mar     Mar                                                                                                    | + Yoursenand                                                                                                    |  |
| W       V       V                                                                                                    | Approximation of Contract of Contract of C      |  |
| Image: Image:                                                                                                    |                                                                                                    |  |
| Vertical Sector       Factor       Factor         Vertical Sector       Factor       Factor         Vertical Sector       Factor <td><ul> <li>A set of the set of the set of</li></ul></td> <td></td> | <ul> <li>A set of the set of the set of</li></ul> |  |
| w       x1/4       x1/4       x1/4       x1/4       x1/4         w       x1/4       x1/4       x1/4       x1/4       x1/4         w       x1/4       x1/4       x1/4       x1/4       x1/4         w       x1/4       x1/4       x1/4       x1/4       x1/4         w       x1/4       x1/4       x1/4       x1/4       x1/4         w       x1/4       x1/4       x1/4       x1/4       x1/4         w       x1/4       x1/4       x1/4       x1/4       x1/4       x1/4         w       x1/4       x1/4       x1/4       x1/4       x1/4       x1/4       x1/4         w       x1/4       x1/4       x1/4       x1/4       x1/4       x1/4       x1/4         w       x1/4       x1/4       x1/4       x1/4       x1/4       x1/4       x1/4         w       x1/4       x1/4       x1/4       x1/4       x1/4       x1/4       x1/4       x1/4       x1/4       x1/4       x1/4       x1/4       x1/4       x1/4       x1/4       x1/4       x1/4       x1/4       x1/4       x1/4       x1/4       x1/4       x1/4       x1/4       x1/4 <t< th=""><th>Redd drue</th><th></th></t<>                                                                                                    | Redd drue                                                                                                    |  |
| Mode         Mode         Mode         Mode           V         V         V         V         V           V         V         V         V         V           V         V         V         V         V           V         V         V         V         V           V         V         V         V         V                                                                                                    | result (practice) 10 the approximation                                                                                                    |  |
| Image: Section of the section of the section of t                                                                                                    | 1994 Historia and Hermanica Historia (1995                                                                                                    |  |
| Image: Constraint of the second of the second of the se                                                                                                    | Grand and a second and a second and as second and a second and a second and a second and a second and a second and a second and a second and a second and a second and a second and a second and a second and a second and a second and a second and a second and a second and a            |  |
| Image: Second Second                                                                                                    |                                                                                                    |  |
| Margane     1     Margane       1     1     1       1     1     1       1     1     1       1     1     1       1     1     1       1     1     1       1     1     1       1     1     1                                                                                                    | How and a second data     How and a second data                                                                                                    |  |
|                                                                                                    | Auforg Advances 1 - Province and an and a second and a second and as                                                                                                    |  |
|                                                                                                    | <ol> <li>Melhaphenia ten avec also Petrate Addema.</li> <li>Melhaphenia ten avec also Petrate Addema.</li> </ol>                                                                                                    |  |
|                                                                                                    | and the second second s      |  |
|                                                                                                    |                                                                                                    |  |
|                                                                                                    |                                                                                                    |  |
|                                                                                                    |                                                                                                    |  |

| Drone Image (Slide 1.6)                  |                                                                                                    |
|------------------------------------------|----------------------------------------------------------------------------------------------------|
| Script/Audio (SA)                        |                                                                                                    |
| 1)                                       |                                                                                                    |
| 3. The make and model of your drone.     |                                                                                                    |
| 4. The drone's serial number (if applica | ble).                                                                                                    |
|                                          |                                                                                                    |
|                                          |                                                                                                    |
| On Screen Text (OST)                     | Animations/Flow of Video:                                                                                                    |
| <b>On Screen Text (OST)</b><br>None      |                                                                                                    |
|                                          | <ul> <li>Animations/Flow of Video:</li> <li>[SA1] audio time with the image. The image will begin with the drone and ZOOM in on make and model of the drone for</li> </ul> |

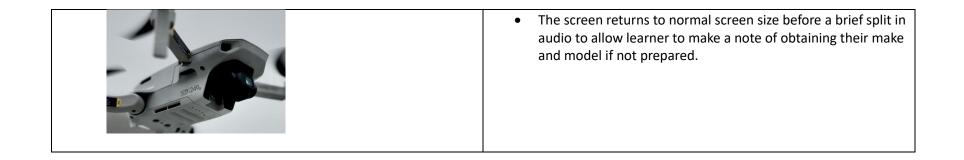

| Compl   | ete Registration (Slide 1                                                                                                    | 7)                                                                                                    |                                                                                     |
|---------|----------------------------------------------------------------------------------------------------|----------------------------------------------------------------------------------------------------|-------------------------------------------------------------------------------------|
| Script/ | /Audio (SA)                                                                                                    |                                                                                                    |                                                                                     |
| 1)      | Double-check all the ir drone.                                                                                                    | nformation you provided and ma                                                                                                    | ake sure it's accurate. Accuracy is crucial to ensure proper identification of your |
| 2)      | After verifying your de registration period.                                                                                                | tails, you'll need to pay the regi                                                                                                    | stration fee. As of the making of this video, the fee is \$5 for a three-year       |
| On Scr  | een Text (OST)                                                                                                    |                                                                                                    | Animations/Flow of Video:                                                           |
| None    |                                                                                                    |                                                                                                    | Registration video returns from previous registration video                         |
| Visuals | s:                                                                                                    |                                                                                                    | screen record. [SA1] timed with audio.                                              |
| •       | [SA1]                                                                                                    | tana katika 🛛 kacimata 🕏 kananga                                                                                                    | • [SA2] begins then spotlights the information for the learner.                     |
|         | *Endezen a veganofild.<br>PRETMAR <sup>®</sup> for a SEGMENTS. 1                                                                            | Indistruction PEE                                                                                                    |                                                                                     |
|         | tatime days serve                                                                                                    | REGISTRATION NUMBER                                                                                                    |                                                                                     |
|         | Keal* Environ addate     Zen Anno andre Andre Zen and Environ addate     zen Anno andre Andre Zen and Environ Addates      Physical Address | copporter sectore for angles out<br>where the copy has a sectore and there are<br>sectore and copy has a sectore and there<br>and a sectore are an other and the sectore<br>and and the sectore and the sectore and the sectore<br>and the sectore and the sectore and the sectore<br>and the sectore and the sectore and the sectore<br>and the sectore and the sectore and the sectore<br>and the sectore and the sectore and the sectore<br>and the sectore and the sectore and the sectore<br>and the sectore and the sectore and the sectore<br>and the sectore and the sectore and the sectore<br>and the sectore and the sectore and the sectore<br>and the sectore and the sectore and the sectore<br>and the sectore and the sectore and the sectore<br>and the sectore and the sectore and the sectore<br>and the sectore and the sectore<br>and the sectore and the sectore<br>and the sectore and the sectore<br>and the sectore<br>and the sectore |                                                                                     |
|         | Oxena •                                                                                                    | THE EXCEPTION FOR<br>IN CERTIFICIAL PLANES                                                                                                    |                                                                                     |
|         | ADDEAD for frankline ADDEAD for frankline with a<br>OVP for Co. DOTO/TO/NC/2010A State +                                                    | To figure to The Desployments<br>Reserved and Figure, you must                                                                                                    |                                                                                     |
|         | P* 115                                                                                                    | the an answer experiments     the second second secon                                                                                                    |                                                                                     |
|         | MailingAddross                                                                                                    | Fore used there address your visual instead use's     A ground as the dot of the there are a second of the dot of the dot of th                                                                                                    |                                                                                     |
|         | Haring Address Is the same as my Physical Address     Investment     Traded topol     Investment                                            | <ul> <li>Type stratue (OF is consolid<br/>asymptotic of the pion<br/>extrational of the summarized of<br/>the stratue of the summarized of</li> </ul>                                                                                                    |                                                                                     |
|         | KINGA LEVENNESS KANAGES LEVENNESSEL SUITE                                                                                                   | n branne<br>• Ean scholar de la diragent method forme<br>• These The Berne allowed forme ( LM Selection Serie                                                                                                    |                                                                                     |
| •       | [SA2] Spotlight                                                                                                    | webstands (1978)                                                                                                    |                                                                                     |

| To regime assistent the form being and other Property of the                                                                                                    |                      |                                                                                                    |
|----------------------------------------------------------------------------------------------------|----------------------|----------------------------------------------------------------------------------------------------|
| The regime is a support of the first sector and the first sector is a first sector of the first sector of the first sector of  |                      |                                                                                                    |
| And the second second                                                                                                    |                      |                                                                                                    |
| (and a loss                                                                                                    | AND AND A            | REGISTRATION FEE                                                                                                    |
| and the second                                                                                                    | See .                | PROSTRATION NUMBER                                                                                                    |
|                                                                                                    |                      | Show and the second second secon            |
| And And And And And And And And And And                                                                                                    | alter factories      | registration and international company. A                                                                                                    |
| Property and the Control of Street Barray of the Street Street St |                      | <ul> <li>A state of the state of the sta</li></ul> |
|                                                                                                    |                      | A Texa and send the same of the second                                                                                                    |
| Physical Address                                                                                                    |                      | and will per optimize some firster                                                                                                    |
| cannon States                                                                                                    |                      | THE EXCEPTION FOR                                                                                                    |
| and the second                                                                                                    |                      | RECREATIONAL FLYERS                                                                                                    |
| Annual Contractor Contractor                                                                                                    |                      | To be access The Description for                                                                                                    |
| per term                                                                                                    | tes sense was free a | a Bernell and Floris are suit                                                                                                    |
| 10 mm                                                                                                    |                      | Konstanting and approximate     King and a second straining and approximate     King and approximate of a                                                                                                    |
|                                                                                                    |                      | annexes have a product on                                                                                                    |
| Malling Address :                                                                                                    |                      | And age                                                                                                    |
| C. Bulley All you is the same of the Parcel of Address.                                                                                                    |                      | A Data bio Phone and                                                                                                    |
|                                                                                                    |                      | strates and the set parts                                                                                                    |
| Control Street Street                                                                                                    |                      | <ul> <li>A fight in the set of the second states</li> </ul>                                                                                                    |
| and constant                                                                                                    |                      | Local of a range extension     A range for heavily and the local setup. The                                                                                                    |
|                                                                                                    |                      |                                                                                                    |
|                                                                                                    |                      |                                                                                                    |
|                                                                                                    |                      |                                                                                                    |
|                                                                                                    |                      |                                                                                                    |

| Final Registration Video (Slide 1.8)                                                                                                    |                                                                                                    |  |  |
|----------------------------------------------------------------------------------------------------|----------------------------------------------------------------------------------------------------|--|--|
| Script/Audio (SA)                                                                                                    |                                                                                                    |  |  |
| 1) Keep in mind that fees may vary, so always check the                                                                                                    |                                                                                                    |  |  |
| 2) Once you've paid the registration fee,{end of Vide                                                                                                    | eo 1.8}                                                                                                    |  |  |
| On Screen Text (OST)                                                                                                    | Animations/Flow of Video:                                                                                   |  |  |
| None                                                                                                    | Cursor and video scrolls slowly from top to bottom. Then the                                                |  |  |
| Visuals: <ul> <li>[SA1 and SA2]</li> </ul>                                                                                                    | video begins to extended fade out. Learner has completed the registration process. Long fade to next image. |  |  |
| RecruitIon IF Per Profice Topics                                                                                                    |                                                                                                    |  |  |
| Angester vicit.     Angester vicit.     A      |                                                                                                    |  |  |
| Hysical Adams.  • uncertain exact of the american adams of the american adams of the adams of the adams of th |                                                                                                    |  |  |
| All         Control         Mail         Sector Mail         FORMATION           0°         ····         ····         Sector Mail         Sector Mail         Sector Mail           0°         ····         ····         Sector Mail         Sector Mail         Sector Mail           0°         ····         ····         Sector Mail         Sector Mail         Sector Mail                                                                                                    |                                                                                                    |  |  |
| Kalag Adhes                                                                                                    |                                                                                                    |  |  |
| The Additional Control of Control of Cont    |                                                                                                    |  |  |

| Drone Image/Registration Number (Slide 1.9) |                                                                                                    |  |  |
|---------------------------------------------|----------------------------------------------------------------------------------------------------|--|--|
| Script/Audio (SA)                           |                                                                                                    |  |  |
| 1)                                          | {start of Image 1.9}you'll receive a registration number. This number must be marked on your drone to show that it's officially |  |  |
|                                             | registered with the F Ay Ay.                                                                                                    |  |  |
| 2)                                          | This number must be marked on your drone to show that it's officially registered with the F Ay Ay.                              |  |  |

3) Congratulations! Your drone is now registered with the F Ay Ay. Remember to renew your registration every three years to ensure continuous compliance with the regulations.

| On Screen Text (OST)                  | Animations/Flow of Video:                                                                                                    |  |
|---------------------------------------|----------------------------------------------------------------------------------------------------|--|
| None<br>Visuals:<br>• [SA1] Spotlight | <ul> <li>Extended fade in of image of drone.</li> <li>[SA1] timed with audio. Spotlight of registration number appears.</li> </ul>                                 |  |
|                                       | <ul> <li>[SA2] audio timed with spotlight disappearing. Background music increases.</li> <li>[SA3] timed with audio. Heightened VO for Congratulations!</li> </ul> |  |

## Friends with Drone on Mountain (Slide 1.10)

Script/Audio (SA)

- 1) And there you have it! Registering your personal drone with the F Ay Ay is a simple and important process to promote safety and responsible drone flying.
- 2) Always check the F Ay Ay Drone Zone website for the most up-to-date information and regulations. Happy flying!

| On Screen Text (OST)        | Animations/Flow of Video:                                                                                                    |
|-----------------------------|----------------------------------------------------------------------------------------------------|
| None<br>Visuals:<br>• [SA1] | <ul> <li>Arrow transitions from previous 1.9 image into 1.10 video to signify the end of the tutorial.</li> <li>[SA1] Video begins with all friends smiling and successfully using drone.</li> <li>[SA2] Video pans out slowly across mountain.</li> </ul> |

| • [SA2] video pans out to a far distance from mountain. |  |
|---------------------------------------------------------|--|
|                                                         |  |